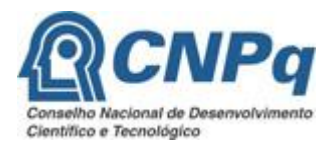

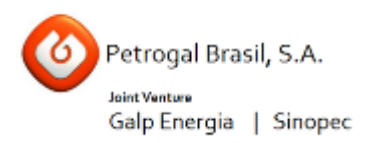

# **Chamada CNPq/Petrogal Brasil S.A. Nº 27/2016**

O Conselho Nacional de Desenvolvimento Científico e Tecnológico – CNPq e a Petrogal Brasil S.A. tornam pública a presente Chamada e convidam os interessados a apresentarem propostas nos termos aqui estabelecidos.

## **1 – Objeto**

Esta Chamada visa oferecer formação internacional de alta qualidade em áreas de interesse para a indústria de petróleo, gás e engenharias, por meio de bolsas de Mestrado Profissional no Exterior - MPE.

#### **1.1 – São objetivos desta chamada:**

Concessão de bolsas de Mestrado Profissional no Exterior – MPE – em Engenharia de Petróleo, conforme o quadro abaixo:

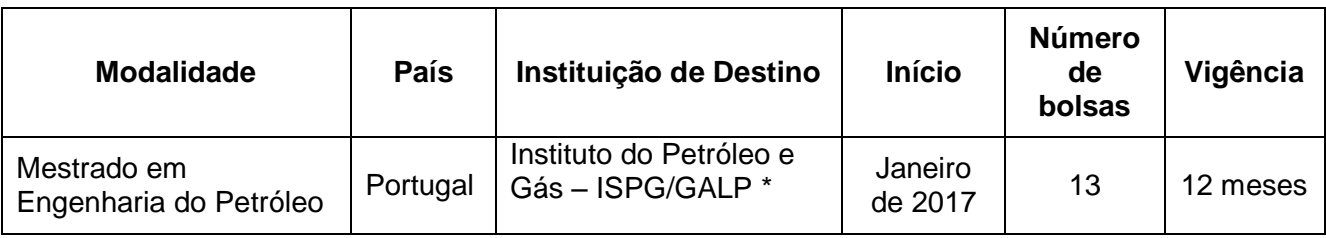

\*Vinculado à Heriot Watt University (Escócia)

## **2 – Cronograma**

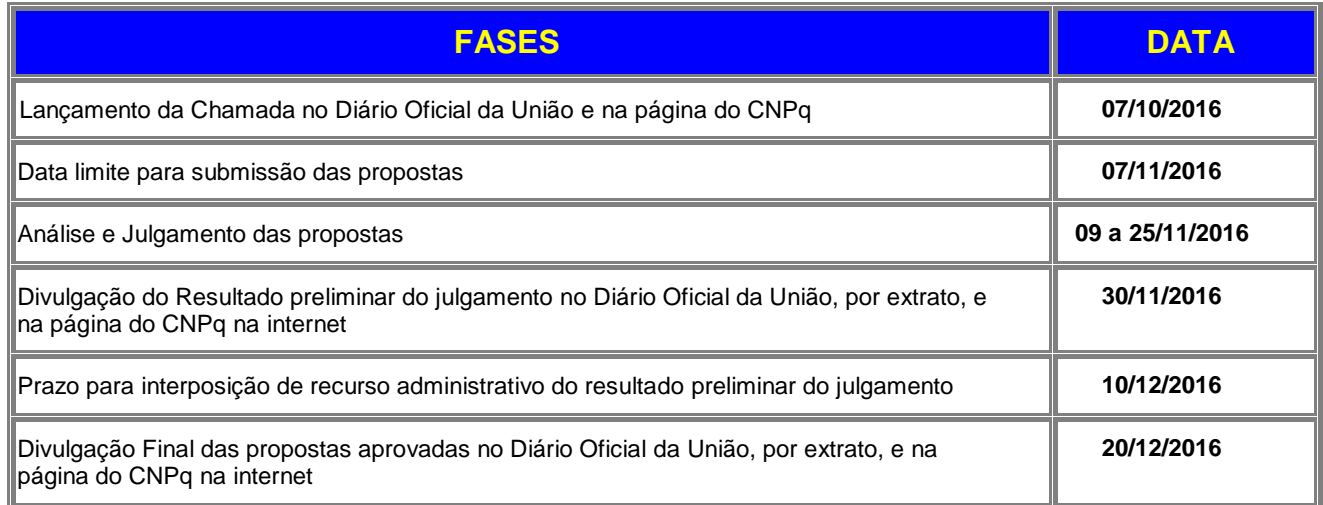

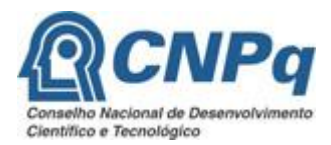

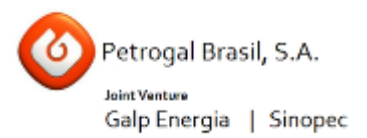

#### **3 – Critérios de Elegibilidade**

**3.1 –** Os critérios de elegibilidade indicados abaixo são obrigatórios e sua ausência resultará no indeferimento da proposta.

## **3.2 – Quanto ao Proponente**

**3.2.1** – O proponente, responsável pela apresentação da proposta, deve atender, obrigatoriamente, aos itens abaixo:

a) ter seu currículo cadastrado na Plataforma Lattes, atualizado até a data limite para submissão da proposta;

b) ser brasileiro ou estrangeiro com visto permanente no Brasil;

c) ter concluído a graduação em curso de nível superior, com aprovação de mérito, em engenharia ou áreas científicas correlatas como geologia, física ou química, até a data de submissão da proposta;

d) ter domínio da língua inglesa, comprovado mediante certificado de proficiência no idioma;

e) não estar matriculado em curso de mestrado ou doutorado ou possuir título de mestre ou doutor quando da implementação da bolsa;

f) não acumular a presente bolsa com outras bolsas concedidas com recursos do Tesouro Nacional. **3.2.2** – A existência de qualquer inadimplência, por parte do proponente com o CNPq ou o registro do proponente como inadimplente em quaisquer cadastros mantidos por órgãos da Administração Pública Federal resultará no indeferimento da proposta.

## **4 – Recursos Financeiros**

**4.1** – As propostas aprovadas serão financiadas com recursos no valor global de R\$ 2.126.998,38 (Dois milhões, cento e vinte e seis mil, novecentos e noventa e oito Reais e trinta e oito centavos), oriundos da **Petrogal Brasil S.A.**

# **5 – ITENS FINANCIÁVEIS**

## **5.1 – Bolsas**

**5.1.1 – Serão concedidas bolsas na modalidade Mestrado Profissional no Exterior - MPE, incluindo mensalidades e demais benefícios previstos na norma da modalidade.**

**5.1.2 – A implementação das bolsas deverá ser realizada dentro dos prazos e critérios estipulados para a modalidade, que estão indicados no endereço [http://www.cnpq.br/bolsas/index.htm.](http://www.cnpq.br/bolsas/index.htm)**

**5.1.3 – As mensalidades das bolsas não poderão ser utilizadas para pagamento de prestação de serviços, uma vez que tal utilização estaria em desacordo com a finalidade das bolsas do CNPq.**

**5.1.4 – O CNPq não responde pela suplementação de recursos para fazer frente a despesas decorrentes de quaisquer fatores externos ao seu controle, como flutuação cambial.**

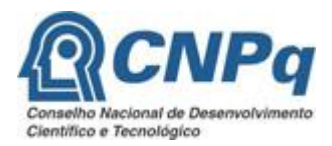

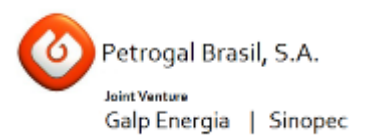

#### **6 – Submissão da Proposta**

**6.1** – As propostas deverão ser encaminhadas ao CNPq exclusivamente via Internet, utilizando-se o Formulário de Propostas *online*, disponível na [Plataforma Carlos Chagas](http://carloschagas.cnpq.br/).

**6.2** – O horário limite para submissão das propostas ao CNPq será até às 23h59 (vinte e três horas e cinquenta e nove minutos), horário de Brasília, da data descrita no **CRONOGRAMA,** não sendo aceitas propostas submetidas após este horário.

**6.2.1** – Recomenda-se o envio das propostas com antecedência, uma vez que o CNPq não se responsabilizará por aquelas não recebidas em decorrência de eventuais problemas técnicos e de congestionamentos.

**6.2.2** – Caso a proposta seja enviada fora do prazo de submissão, ela não será aceita pelo sistema eletrônico, razão pela qual não haverá possibilidade da proposta ser acolhida, analisada e julgada.

**6.3** – Esclarecimentos e informações adicionais acerca desta Chamada podem ser obtidos pelo endereço eletrônico atendimento@cnpq.br ou pelo telefone (61) 3211-4000.

**6.3.1** – O atendimento encerra-se impreterivelmente às 18h30 (horário de Brasília), em dias úteis, e esse fato não será aceito como justificativa para envio posterior à data limite.

**6.3.2** – É de responsabilidade do proponente entrar em contato com o CNPq em tempo hábil para obter informações ou esclarecimentos.

**6.4** – O formulário deverá ser preenchido com as seguintes informações:

- a) Identificação da proposta;
- b) Dados do proponente;
- c) Instituição participante;
- d) Área do conhecimento predominante;
- e) Orçamento detalhado incluindo previsão de taxas escolares anuais;
- f) Dados gerais do plano de trabalho, incluindo título, palavras-chave, resumo e objetivo geral.

**6.4.1** – Todos os itens do formulário devem ser necessariamente preenchidos, sob pena de indeferimento da proposta.

**6.5 –** As propostas deverão incluir anexos contendo obrigatoriamente as seguintes informações:

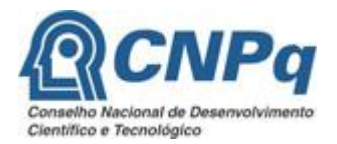

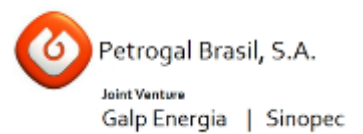

**a)** Certificado de proficiência em inglês, sendo aceito: TOEFL, IELTS, com resultado mínimo de 6.5, Cambridge English Scale 170, Grade C, Level B2;

**b)** Histórico escolar de graduação oficial;

**c)** Currículo do orientador no exterior, na forma de *home page* ou arquivo anexado;

**d)** Plano de trabalho do bolsista nas atividades de pesquisa das áreas contempladas pela Chamada;

**e)** Concordância do orientador no exterior com as atividades do bolsista na instituição de destino;

**f)** Anuência formal da instituição de destino emitida pelo órgão responsável pela admissão do candidato, incluindo informação sobre eventuais cobrança de taxas escolares e de bancada com os respectivos valores por ano.

#### **Notas:**

**1) Para os documentos solicitados nos itens c, d, e, f, listados acima, contatar diretamente o ISPG/GALP em: direcao@ispg.org;**

**2) Os documentos anexados deverão estar em perfeitas condições de leitura para análises. Não serão considerados documentos incompletos ou sem o reconhecimento oficial do órgão expedidor.**

**6.5.1** – O arquivo deve ser gerado em formato *pdf* e anexado ao Formulário de Propostas *online*, limitando-se a 2Mb (dois megabyte).

**6.5.2** – Caso seja necessário utilizar figuras, gráficos, fotos e/ou outros, para esclarecer a argumentação da proposta, estes não devem comprometer a capacidade do arquivo, pois as propostas que excederem o limite de 2Mb não serão recebidas pelo guichê eletrônico do CNPq.

**6.6** – Após o envio, será gerado um recibo eletrônico de protocolo da proposta submetida, o qual servirá como comprovante da transmissão.

**6.7** – Será aceita uma única proposta por proponente.

**6.8 –** Na hipótese de envio de uma segunda proposta pelo mesmo proponente, respeitando-se o prazo limite estipulado para submissão das propostas, esta será considerada substituta da anterior, sendo levada em conta para análise apenas a última proposta recebida.

**6.9 –** Constatado o envio de propostas idênticas por proponentes diferentes, ambas as propostas serão eliminadas.

#### **7 – Julgamento**

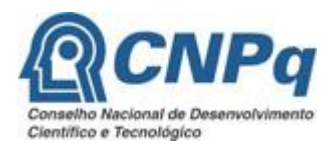

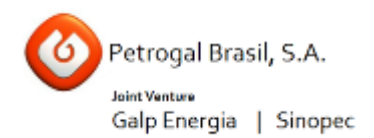

# **7.1** – **Critérios do Julgamento**

**7.1.1** – Os critérios para classificação das propostas quanto ao mérito técnico-científico e sua adequação orçamentária são:

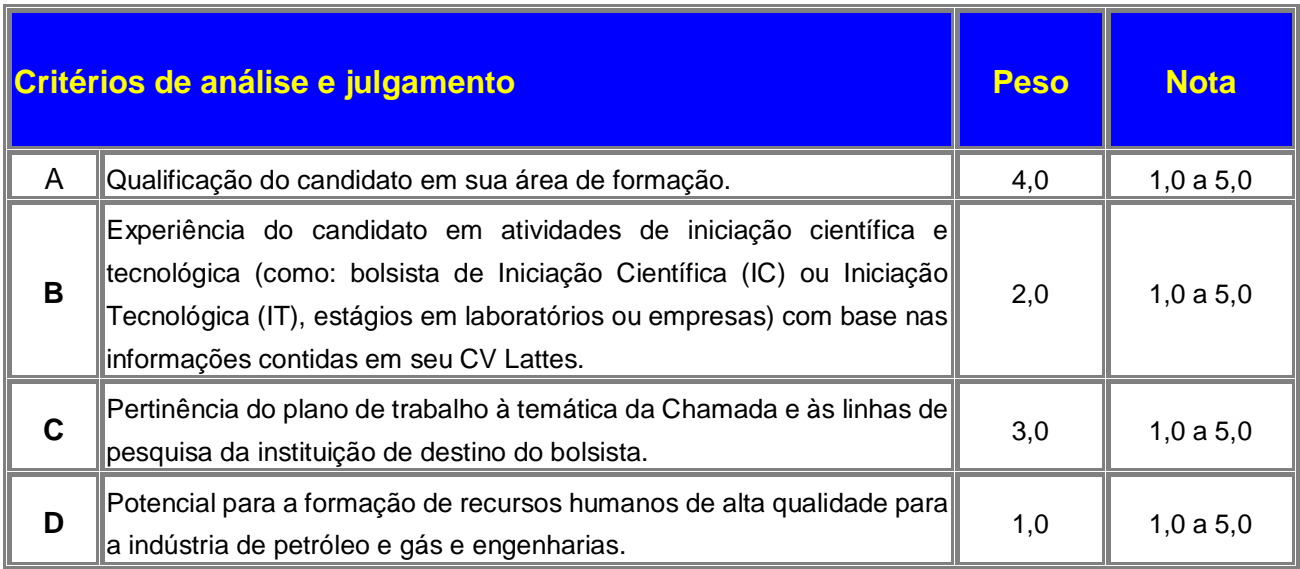

**7.1.2** – Para estipulação das notas poderão ser utilizadas até duas casas decimais.

**7.1.3** – A pontuação final de cada proposta será aferida pela média ponderada das notas atribuídas para cada item.

**7.1.4** – Em caso de empate, o Comitê Julgador deverá analisar as propostas empatadas e definir a sua ordem de classificação, apresentando de forma motivada as razões e fundamentos.

**7.1.4.1** – O Comitê Julgador deverá considerar para desempate, os seguintes critérios de julgamento: A e C, nessa ordem.

## **7.2 – Etapas do Julgamento**

## **7.2.1 – Etapa I - Análise pelos Consultores** *ad hoc*

**7.2.1.1** – Esta etapa consistirá na análise quanto ao mérito e relevância das propostas e será realizada por especialistas indicados pelo CNPq.

**7.2.1.2** – Os Consultores *ad hoc* deverão se manifestar sobre os tópicos contidos no "Formulário de Parecer *ad hoc*", que contemplará o disposto nos itens **6.4** e **7.1** desta Chamada, dentre outros estabelecidos pelo Gestor da Chamada.

**7.2.2** – Etapa II – Classificação pelo Comitê Julgador

![](_page_5_Picture_0.jpeg)

![](_page_5_Picture_1.jpeg)

**7.2.2.1** – A composição e as atribuições do Comitê Julgador seguirão as disposições contidas em normas específicas do CNPq que tratam da matéria. O Comitê Julgador dessa chamada contará com a participação de um representante da Petrogal Brasil S.A.

**7.2.2.2** – Todas as propostas que atenderem aos critérios de elegibilidade serão classificadas pelo Comitê Julgador, seguindo os critérios de julgamento dispostos nesta Chamada.

**7.2.2.3** – A pontuação final de cada projeto será aferida conforme estabelecido no item 7.1.

**7.2.2.4** – Todas as propostas avaliadas serão objeto de parecer de mérito consubstanciado, contendo a fundamentação que justifica a pontuação atribuída.

**7.2.2.5** – Após a análise de mérito e relevância de cada proposta, o Comitê deverá recomendar:

**a)** aprovação; ou

**b)** não aprovação.

**7.2.2.6 –** O parecer do Comitê Julgador será registrado em Planilha de Julgamento, contendo a relação das propostas recomendadas e não recomendadas, com as respectivas pontuações finais, assim como outras informações e recomendações pertinentes.

**7.2.2.7** – Durante a classificação das propostas pelo Comitê Julgador, o Gestor da Chamada e a área Técnico-científica responsável acompanharão as atividades e poderão recomendar ajustes e correções necessárias.

**7.2.2.8** – A Planilha de Julgamento será assinada pelos membros do Comitê.

**7.2.3 – Etapa III – Análise pela Área Técnico-Científica do CNPq**

**7.2.3.1 – Esta etapa consiste na supervisão das etapas de critérios de elegibilidade e de classificação pelo Comitê Julgador.**

**7.2.3.2 – A Área Técnico-científica deverá analisar os pareceres elaborados pelo Comitê Julgador e a Planilha de Julgamento, apresentando os subsídios para etapa de Decisão pelo Presidente do CNPq.**

**7.2.3.3 – A Área Técnico-científica poderá indicar itens orçamentários, informações incorretas ou inverídicas, inconsistências técnicas, falhas de julgamento, elementos a serem inseridos, modificados ou excluídos, que poderão ou não inviabilizar a aprovação da proposta.**

**7.2.3.4 – Identificadas falhas, ausências, inconsistências e/ou equívocos, deverá a Área Técnicocientífica tomar as providências necessárias para sanar os problemas, podendo recomendar a elaboração de novo parecer, a complementação do parecer anterior e a retificação da Planilha de Julgamento.**

**7.2.4 – Etapa IV - Decisão do julgamento pelo Presidente do CNPq**

![](_page_6_Picture_0.jpeg)

![](_page_6_Picture_1.jpeg)

**7.2.4.1** – O Presidente do CNPq emitirá decisão do julgamento com fundamento na Nota Técnica elaborada pela área técnico-científica responsável, acompanhada dos documentos que compõem o processo de julgamento.

**7.2.4.2** – Na decisão do Presidente do CNPq deverão ser determinadas as propostas não aprovadas e as aprovadas com os respectivos valores a serem financiados dentro dos limites orçamentários desta Chamada.

## **8 – Resultado Preliminar do Julgamento**

**8.1** – A relação de todas as propostas julgadas, aprovadas e não aprovadas, será divulgada na página eletrônica do CNPq, disponível na Internet no endereço **[www.cnpq.br](http://www.cnpq.br/)** e publicada, por extrato, no **Diário Oficial da União conforme CRONOGRAMA**.

**8.2 –** Todos os proponentes da presente Chamada terão acesso ao parecer sobre sua proposta, preservada a identificação dos pareceristas.

# **9 – Recurso administrativo**

## **9.1 – Recurso Administrativo do Resultado Preliminar do Julgamento**

**9.1.1 –** Caso o proponente tenha justificativa para contestar o resultado preliminar do julgamento, poderá apresentar recurso em formulário eletrônico específico, disponível na Plataforma Carlos Chagas [\(http://carloschagas.cnpq.br\)](http://carloschagas.cnpq.br/), no prazo de 10 (dez) dias corridos a partir da publicação do resultado na página do CNPq e da disponibilização dos pareceres na Plataforma Carlos Chagas, conforme **NORMAS RECURSAIS** deste Conselho.

# **10 – Resultado Final do Julgamento pela Diretoria Executiva do CNPq – DEX**

**10.1** – A DEX emitirá decisão do julgamento com fundamento na Nota Técnica elaborada pela área técnico-científica responsável, acompanhada dos documentos que compõem o processo de julgamento.

**10.2** – O resultado final do julgamento pela DEX será divulgado na página eletrônica do CNPq, disponível na Internet no endereço [www.cnpq.br e](http://www.cnpq.br/) publicado, por extrato, no Diário Oficial da União, conforme CRONOGRAMA.

## **11 – Execução das Propostas Aprovadas**

**11.1** – As propostas aprovadas serão apoiadas na modalidade de bolsa Mestrado Profissional no Exterior - MPE, em nome do proponente, mediante assinatura de **TERMO DE ACEITAÇÃO.**

**11.2** – As bolsas concedidas pela presente Chamada deverão ter vigência máxima estabelecida em 12 (doze) meses.

![](_page_7_Picture_0.jpeg)

![](_page_7_Picture_1.jpeg)

**11.3 –** O proponente assume o compromisso de manter, durante a vigência da bolsa, todas as condições, apresentadas na submissão da proposta, de qualificação, habilitação e idoneidade necessárias ao perfeito cumprimento do seu objeto, preservando atualizados os seus dados cadastrais junto aos registros competentes.

**11.4** – A existência de qualquer inadimplência, por parte do proponente, com o CNPq, com a Administração Pública Federal, direta ou indireta, ou o registro do proponente como inadimplente em quaisquer cadastros mantidos por órgãos da Administração Pública Federal, constituirá fator impeditivo para a concessão da bolsa, devendo esta ser cancelada posteriormente caso verificado que o proponente deixou de declarar sua inadimplência.

**11.5** – As informações geradas com a implementação das propostas selecionadas e disponibilizadas na base de dados do CNPq serão consideradas de acesso público, observadas as disposições abaixo:

**11.5.1 –** Os planos de trabalho submetidos a esta Chamada, bem como quaisquer relatórios técnicos apresentados pelos pesquisadores e/ou bolsistas para o CNPq, que contenham informações sobre os projetos em andamento, terão acesso restrito até o ato decisório referente à aprovação final pelo CNPq. (Lei 12.527/2011 de 18 de novembro de 2011, art 7º, §3º, e Decreto 7.726/2012 de 16 de maio de 2012, art 20).

**11.5.2 –** Aqueles pesquisadores cujos projetos submetidos ao CNPq, aprovados ou não, e/ou seus relatórios técnicos apresentados que possam gerar, no todo ou em parte, resultado potencialmente objeto de Patente de Invenção, Modelo de Utilidade, Desenho Industrial, Programa de Computador ou qualquer outra forma de registro de Propriedade Intelectual e semelhantes deverão manifestar explicitamente o interesse na restrição de acesso na ocasião da submissão do projeto e/ou do envio do relatório técnico.

**11.5.2.1 –** As obrigações de sigilo e restrição de acesso público previstas na cláusula anterior subsistirão pelo prazo de 5 (cinco) anos a partir da solicitação da restrição.

**11.5.2.2 –** Em que pese à possibilidade de restrição de acesso, esta não reduz, contudo, a responsabilidade que os pesquisadores, suas equipes e instituições têm, como membros da comunidade de pesquisa, de manter, sempre que possível, os resultados da pesquisa, dados e coleções à disposição de outros pesquisadores para fins acadêmicos.

**11.5.3 –** As partes deverão assegurar que cada um de seus empregados, funcionários, agentes públicos e subcontratadas, que tenham acesso às informações de acesso restrito, tenham concordado em cumprir as obrigações de restrição de acesso à informação.

**11.5.4 –** O CNPq disponibilizará, a seu critério, as informações primárias de todos os projetos, tais como: título, resumo, objeto, proponente(s), instituições executoras e recursos aplicados pelo órgão.

**11.6** – A concessão da bolsa poderá ser cancelada pela Diretoria Executiva do CNPq, por ocorrência, durante sua implementação, de fato cuja gravidade justifique o cancelamento, sem prejuízo de outras providências cabíveis em decisão devidamente fundamentada.

![](_page_8_Picture_0.jpeg)

![](_page_8_Picture_1.jpeg)

**11.7** – É de exclusiva responsabilidade de cada proponente adotar todas as providências que envolvam permissões e autorizações especiais, de caráter ético ou legal, necessárias à execução do projeto.

# **12 – Do Monitoramento e da Avaliação**

**12.1** – Durante a execução, o plano de trabalho do bolsista será acompanhado e avaliado, em todas as suas fases, de acordo com o estabelecido no **TERMO DE ACEITAÇÃO.**

**12.1.1** – Qualquer alteração relativa à execução do plano de trabalho deverá ser solicitada ao CNPq pelo bolsista, acompanhada da devida justificativa, devendo tal alteração ser autorizada antes de sua efetivação e observada a Resolução Normativa RN029/2012 – Bolsas no Exterior - do CNPq.

**12.1.2** – Caso seja detectado que o plano de trabalho não esteja sendo executado conforme o previsto, o CNPq deverá determinar diligências para o devido cumprimento e, caso não atendidas, promover o encerramento da bolsa.

**12.2** – As ações de monitoramento e avaliação terão caráter preventivo e saneador, objetivando a gestão adequada e regular das bolsas.

**12.3** – Durante a fase de execução do plano de trabalho, toda e qualquer comunicação com o CNPq deverá ser feita por meio da Central de Atendimento: [atendimento@cnpq.br.](mailto:atendimento@cnpq.br)

## **13 – Avaliação Final/Prestação de Contas**

**13.1 –** O proponente/beneficiário da bolsa deverá encaminhar o relatório final em Formulário *online* específico, no prazo de até 60 (sessenta) dias após o término da vigência da bolsa, em conformidade com o **TERMO DE ACEITAÇÃO** e demais normas do CNPq, sob pena de ressarcimento dos valores despendidos pelo CNPq e demais penalidades previstas na legislação de regência.

**13.2** – Deverá ser anexado um arquivo contendo cópia digitalizada do certificado ou diploma de obtenção do título.

## **14 – Impugnação da Chamada**

**14.1** – Decairá do direito de impugnar os termos desta Chamada o proponente que não o fizer até o segundo dia útil anterior ao prazo final estabelecido para recebimento das propostas. Caso não seja impugnada dentro do prazo, o proponente não poderá mais contrariar as cláusulas desta Chamada, concordando com todos seus termos.

**14.2** – A impugnação deverá ser dirigida à Presidência do CNPq, por correspondência eletrônica, para o endereço: presidencia@cnpq.br, seguindo as normas do processo administrativo federal.

![](_page_9_Picture_0.jpeg)

![](_page_9_Picture_1.jpeg)

## **15 – Publicações**

**15.1** – As publicações científicas e qualquer outro meio de divulgação ou promoção de eventos ou de projetos de pesquisa apoiados pela presente Chamada deverão citar, obrigatoriamente, o apoio do CNPq e da Petrogal Brasil S.A.

**15.1.1 –** Nas publicações científicas o CNPq deverá ser citado exclusivamente como "Conselho Nacional de Desenvolvimento Científico e Tecnológico – CNPq" ou como "*National Council for Scientific and Technological Development* – CNPq".

**15.2 –** A publicação dos artigos científicos resultantes do desenvolvimento do plano de trabalho das bolsas apoiadas deverá ser realizada, preferencialmente, em revistas de acesso aberto.

**15.3** – Caso os resultados do projeto ou o relatório em si venham a ter valor comercial ou possam levar ao desenvolvimento de um produto ou método envolvendo o estabelecimento de uma patente, a troca de informações e a reserva dos direitos, em cada caso, dar-se-ão de acordo com o estabelecido na Lei de Inovação (Lei nº 10.973 de 02 de dezembro de 2006), regulamentada pelo Decreto 5.563, de 11 de outubro de 2005, na Lei de Propriedade Industrial (Lei nº 9.279, de 16 de maio de 1996) e pelas normas internas do CNPq que regulam a matéria.

## **16 – Disposições Gerais**

**16.1** – A presente Chamada regula-se pelos preceitos de direito público inseridos no caput do artigo 37 da Constituição Federal, pelas disposições da Lei nº 8.666/93, no que couber, e, em especial, pelas normas internas do CNPq.

**16.2** – A Coordenação responsável pelo acompanhamento da presente Chamada é a coordenação Geral de Cooperação Internacional – CGCIN.

**16.3 –** A qualquer tempo, a presente Chamada poderá ser revogada ou anulada, no todo ou em parte, seja por decisão da Diretoria Executiva do CNPq em conjunto com a Petrogal Brasil S.A., seja por motivo de interesse público ou exigência legal, em decisão fundamentada, sem que isso implique direito à indenização ou reclamação de qualquer natureza.

**16.4 –** A Diretoria Executiva do CNPq reserva-se o direito de resolver os casos omissos e as situações não previstas na presente Chamada.

Brasília, 07 de outubro de 2016.